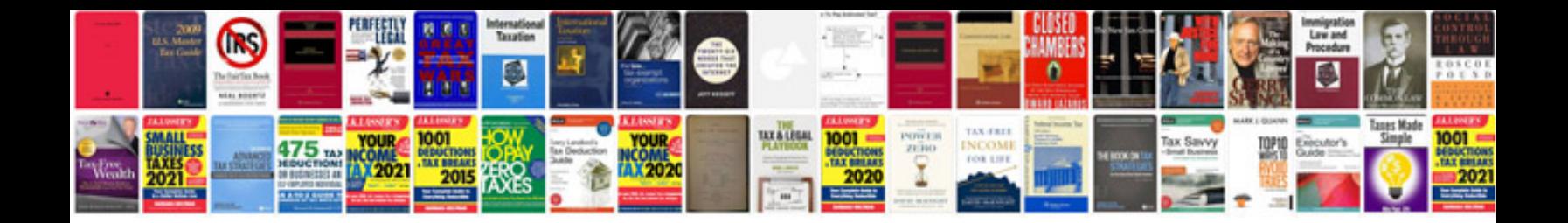

**Microsoft office 2003 manual**

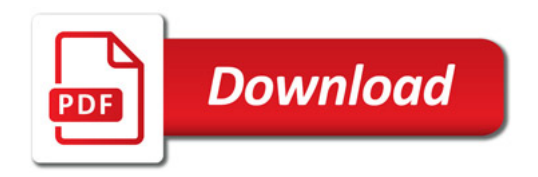

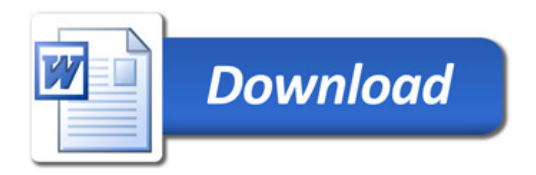